## Windows and Office configuration support matrix

System requirements: <https://www.microsoft.com/microsoft-365/microsoft-365-and-office-resources> | Last updated: Oct 14, 2022

## Full configuration support end dates

Support for Microsoft 365 Apps is defined by the [Modern Lifecycle Policy](https://docs.microsoft.com/lifecycle/policies/modern), which requires customers to maintain an up-to-date configuration in order to stay in support. Support for non-subscription versions of Office is defined by the [Fixed Lifecycle Policy,](https://docs.microsoft.com/lifecycle/policies/fixed) which offers a fixed term of support regardless of configuration. However, the nature and extent of support available for in-support, non-subscription versions of Office running on out-of-support versions of Windows will depend on the nature of the specific issue. Learn more at: [Microsoft Lifecycle Policy FAQ.](https://docs.microsoft.com/lifecycle/faq/general-lifecycle)

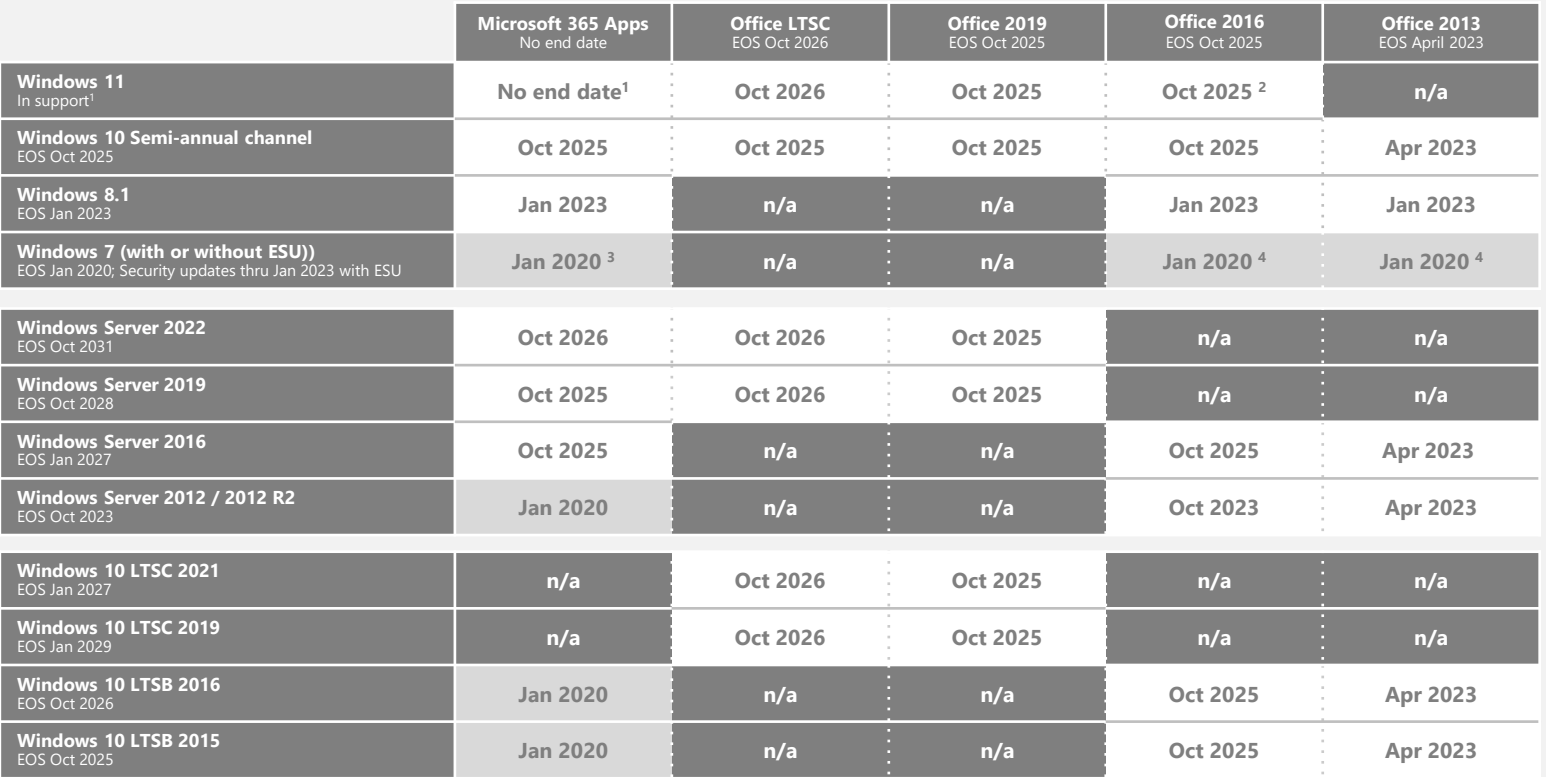

## Connectivity to the Microsoft 365 cloud services

As of October 13, 2020, Office apps connecting to the Office 365 services (e.g., Exchange Online, SharePoint Online, OneDrive) must be in mainstream support to be [considered a supported connection. Learn more: Office versions and connectivity to](https://nam06.safelinks.protection.outlook.com/?url=https%3A%2F%2Fdocs.microsoft.com%2Fdeployoffice%2Fendofsupport%2Fmicrosoft-365-services-connectivity&data=04%7C01%7Cthdevine%40microsoft.com%7Cad6912533e674a811c3b08d96d6a5121%7C72f988bf86f141af91ab2d7cd011db47%7C1%7C0%7C637661125713808454%7CUnknown%7CTWFpbGZsb3d8eyJWIjoiMC4wLjAwMDAiLCJQIjoiV2luMzIiLCJBTiI6Ik1haWwiLCJXVCI6Mn0%3D%7C1000&sdata=dEzWO7Prqm2aBc5E%2FZlDztemUcmZ%2BAvzd3BjUENjUuk%3D&reserved=0)  Microsoft 365 services

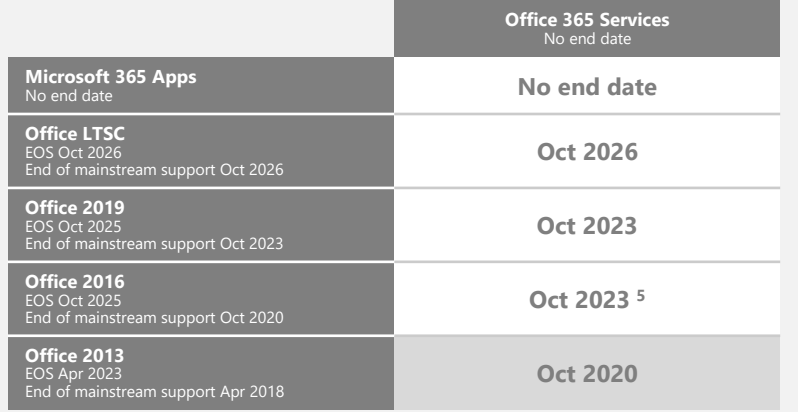

## Windows 365

As an online service managed by the Modern Lifecycle Policy, Windows 365 does not have an end of support date. Both **Windows 11** and **Windows 10 SAC** are supported on the Windows 365 service, and the product timelines shown here apply.

**Example on using this page: (example)**: I am running Office 2016 on Windows Server 2016. Reviewing the "Full Configuration Support" table, along the top I see that Office 2016 will reach end of support (EOS) in October 2025. From the leftmost column in that table, I find that Windows Server 2016 will reach end of support in January 2027. Where that row and column intersect, I find that my configuration will continue to be supported on Windows Server 2016 until October 2025, when Office 2016 goes out of support. From the "Service Connectivity" table, I can see that Office 2016 will not be supported in connecting to Office 365 services after October 2023.

1. Details about Windows 11 lifecycle and servicing updates are available here: [Windows lifecycle and servicing update -](https://techcommunity.microsoft.com/t5/windows-it-pro-blog/windows-lifecycle-and-servicing-update/ba-p/2493043) Microsoft Tech Community (June 2021)

2. Historically, new versions of Windows have supported Office products still in mainstream support ([example: Windows 10](https://nam06.safelinks.protection.outlook.com/?url=https%3A%2F%2Fsupport.microsoft.com%2Fen-us%2Foffice%2Fwhich-versions-of-office-work-with-windows-10-0fc85c97-da69-466e-b2b4-54f7d7275705&data=04%7C01%7Cthdevine%40microsoft.com%7C2de61cda7d3f4eda97ff08d96f673468%7C72f988bf86f141af91ab2d7cd011db47%7C1%7C0%7C637663311340612442%7CUnknown%7CTWFpbGZsb3d8eyJWIjoiMC4wLjAwMDAiLCJQIjoiV2luMzIiLCJBTiI6Ik1haWwiLCJXVCI6Mn0%3D%7C1000&sdata=9GGFuSJboVJdjPnJEcL%2FBN3W7nR%2FO6tV9gBTM46uqzc%3D&reserved=0)). Although Office 2016 is in extended support, we making an exception to maximize customer access to

3. Beyond January 2020, Office 365 and Microsoft 365 Apps running on Windows 7 and Windows Server 2008 R2 (with or without ESU) will receive Office security updates thru January 2023. Learn more: Windows 7 end of support a

4. Office 2016 and 2013 clients running on Windows 7 and Windows Server 2008/2008 R2 (with or without ESU) will continue to get monthly updates through the end of the Office client's lifecycle.

5. Although mainstream support for Office 2016 ended on October 13, 2020, Microsoft 365 cloud services will continue to be supported with Office 2016 until October 2023. Learn more: Office versions and connectivity to Micr